# **Me & the WorldCat Metadata API**

# **Presentation summary**

Kelly McGrath, Metadata Management Librarian, University of Oregon, found a few ways the OCLC Metadata API is useful and shared her experience. To start off the presentation, she explained the basics of what an API is (application programming interface) and how it works. She then covered what the WorldCat Metadata API can do, such as add or update bibliographic records in WorldCat, maintain holdings information, and work with local bibliographic data. The MarcEdit set-up screen for OCLC API Key Settings was shown as she explained how to configure MarcEdit to use the OCLC Metadata API.

Kelly then outlined the ways the University of Oregon use the OCLC Metadata API to create and add new records to WorldCat and edit, correct, and enhance existing WorldCat records. This was followed by a detailed example of her workflow.

Links shared during the presentation:

- What is an API?<https://www.youtube.com/watch?v=s7wmiS2mSXY>
- OCLC API documentation:<https://developer.api.oclc.org/>
- WorldCat Metadata API: [https://www.oclc.org/developer/develop/web-services/worldcat](https://www.oclc.org/developer/develop/web-services/worldcat-metadata-api.en.html)[metadata-api.en.html](https://www.oclc.org/developer/develop/web-services/worldcat-metadata-api.en.html)

For more information or answers to questions not answered below, please see the OCLC Developer Network [Developer Network Pre-requisites](https://www.oclc.org/developer/develop/worldshare-platform/support/prerequisites.en.html) and [FAQ](https://www.oclc.org/developer/develop/worldshare-platform/support/faq.en.html) pages in addition to the documentation at the two OCLC links above.

# **Member Questions**

#### **Question: Does the API work with an agent autho?**

Answer: According to OCLC documentation at [Record Manager roles](https://help.oclc.org/WorldShare/WorldShare_Admin/Roles/Roles_Cataloging) someone with the role of Cataloging Agent is able to perform agent operations with the WorldCat Metadata API.

#### **Question: Would using MARCEdit to batch correct and then replace in OCLC Connexion be another option?**

Answer: No, if you take records out of Connexion and edit in MarcEdit, you will need to either replace them in WorldCat using the API or Data Sync. The Connexion Bib Reader plugin in MarcEdit allows for putting records back into the Connexion save file.

#### **Question: Why didn't you also add Scores as a second LCGFT term?**

Answer: Kelly responded she wasn't always sure of when she should be adding that term. When she was experimenting with the MLA macro it sometimes added the term and sometime did not and she was not clear what the difference was when she was doing the project in her example.

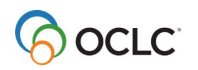

## **Question: Does the API webkey have expiration date?**

Answer: According to the OCLC Developer Network **Support** page, a WSKey can expire. Specific details applicable to a specific key would likely be provided during the set-up process.

#### **Question: There were several comments regarding the uncontrolling of controlled headings using automated processes.**

Answer: We do attempt to recontrol headings during our nightly processing, except for the 600s which have no more than subfield \$a, those cannot be automatically controlled. Using the API will not uncontrol already controlled headings.

### **Question: Do you work with PCC records at all and did you have any problems updating them?**

Answer: Kelly responded she does, but the account she had set up was not configured with those rights or permissions. There were additional comments from other members stating they are unable to replace PCC records even though they used a BIBCO authorization when setting up an API.

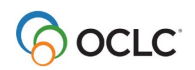